### КИЇВСЬКИЙ НАЦІОНАЛЬНИЙ ТОРГОВЕЛЬНО-ЕКОНОМІЧНИЙ **УНІВЕРСИТЕТ** СИСТЕМА УПРАВЛІННЯ ЯКІСТЮ

Система забезпечення якості освітньої діяльності та якості вищої освіти сертифікована на відповідність ДСТУ ISO 9001:2015 / ISO 9001:2015

Кафедра комп'ютерних наук та інформаційних систем

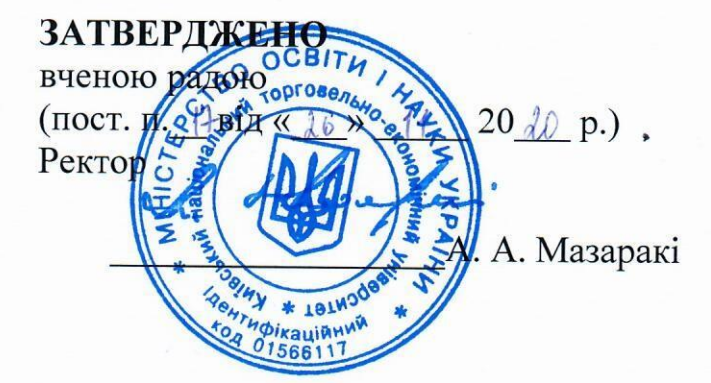

# СИСТЕМИ АДМІНІСТРУВАННЯ КОРПОРАТИВНИХ MEPEЖ/ CORPORATE NETWORK ADMINISTRATION SYSTEMS

# РОБОЧА ПРОГРАМА / **COURSE OUTLINE**

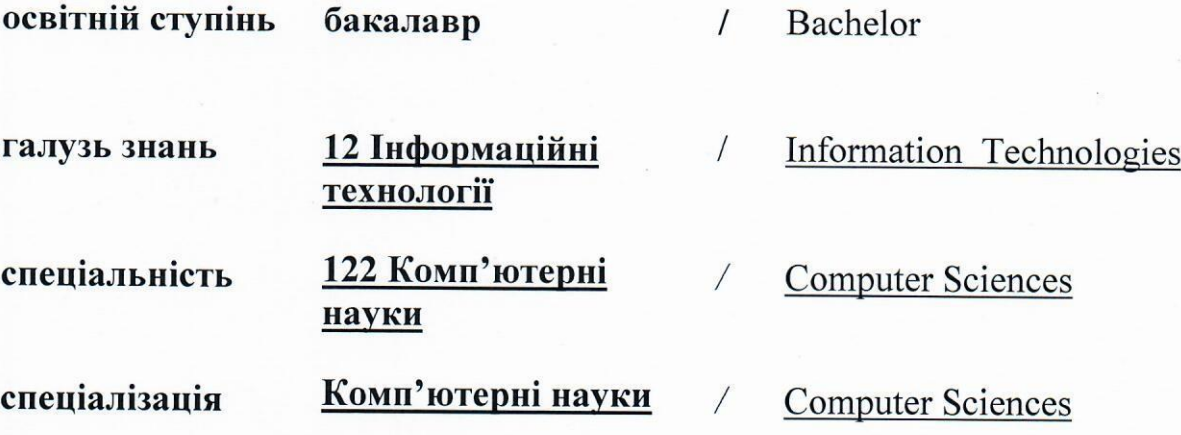

### **Розповсюдження і тиражування без офіційного дозволу КНТЕУ заборонено**

Автори: Г. Т. Самойленко, кандидат фізико-математичних наук, доцент, А.В. Селіванова, старший викладач Ю.Ю. Юрченко, асистент

Робочу програму розглянуто і затверджено на засіданні кафедри комп'ютерних наук та інформаційних систем 10.11.2020р., протокол № 10

Рецензенти: П.Г. Демідов, кандидат технічних наук, доцент. С.П. Кудрявцева, к.т.н, провідний науковий співробітник Міжнародного науково-навчального центру інформаційних технологій та систем НАН України.

# **СИСТЕМИ АДМІНІСТРУВАННЯ КОРПОРАТИВНИХ МЕРЕЖ /**

CORPORATE NETWORK ADMINISTRATION SYSTEMS

# **РОБОЧА ПРОГРАМА** / СOURSE OUTLINE

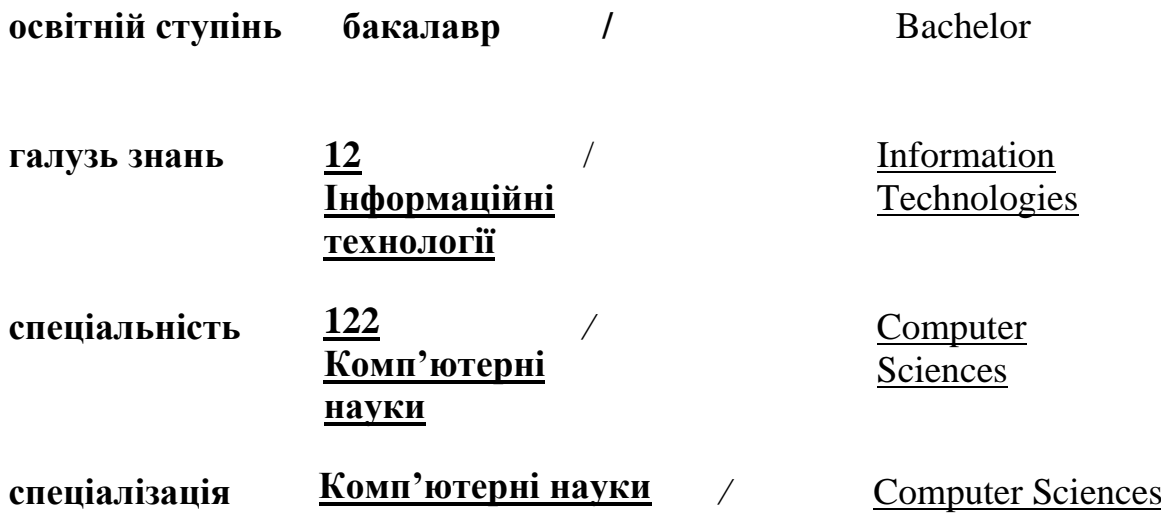

### **1. СТРУКТУРА ДИСЦИПЛІНИ ТА РОЗПОДІЛ ГОДИН ЗА ТЕМАМИ (ТЕМАТИЧНИЙ ПЛАН)**

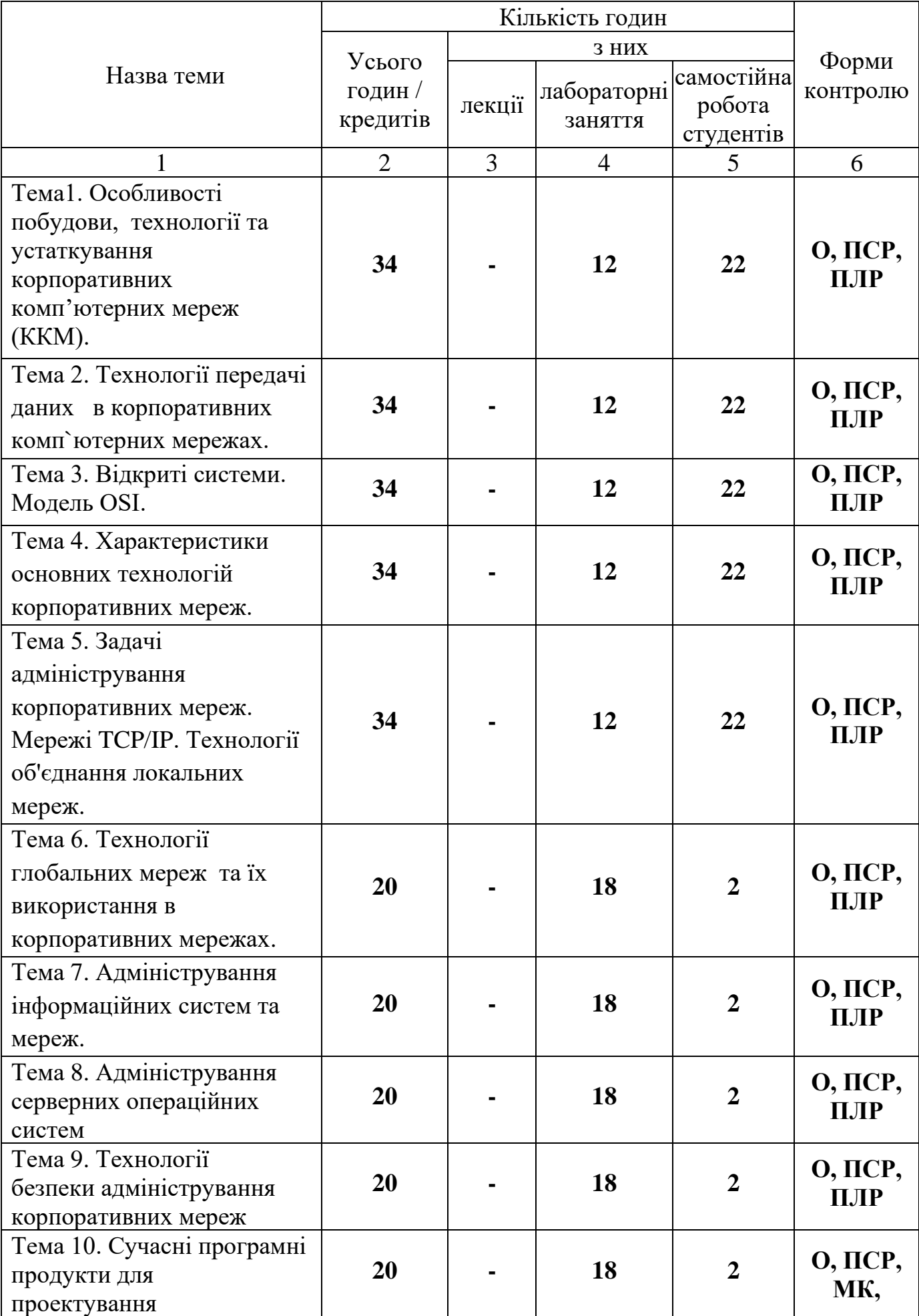

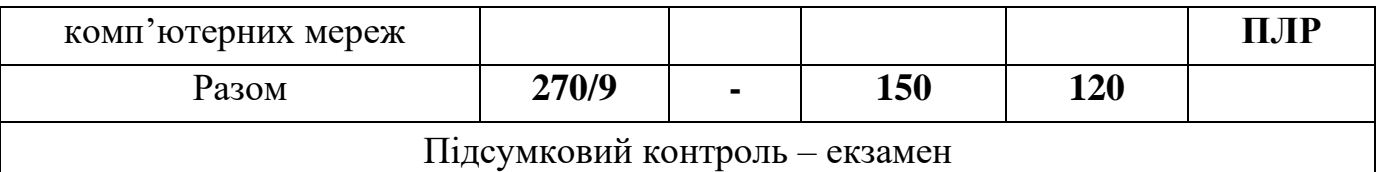

Умовні позначення: ПСР – перевірка самостійної роботи; МК – модульний контроль; ПЛР – перевірка лабораторної роботи; О – опитування.

## **2. ТЕМАТИКА ТА ЗМІСТ ЛЕКЦІЙНИХ, ПРАКТИЧНИХ (СЕМІНАРСЬКИХ), ЛАБОРАТОРНИХ ЗАНЯТЬ, САМОСТІЙНОЇ РОБОТИ СТУДЕНТІВ**

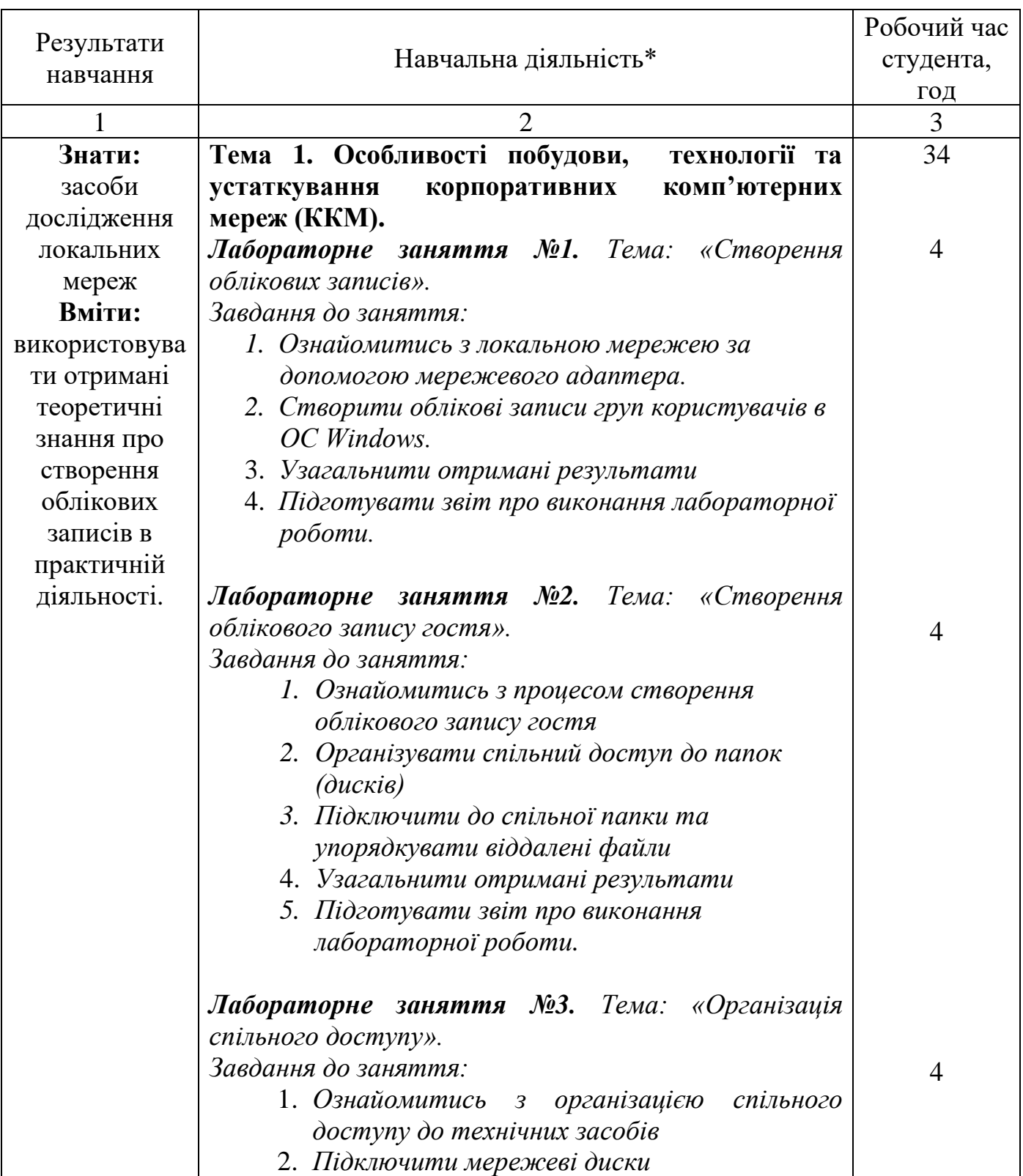

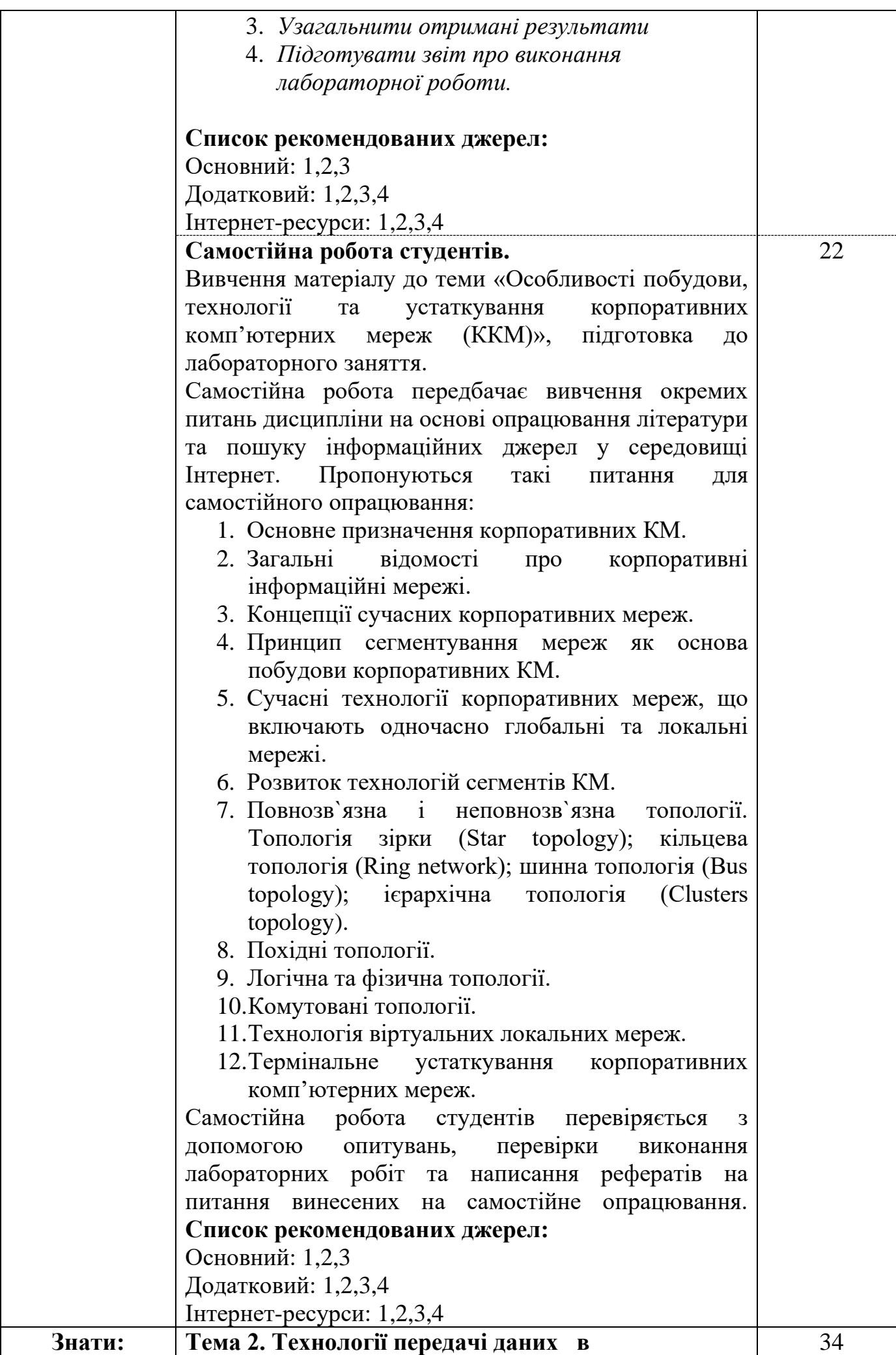

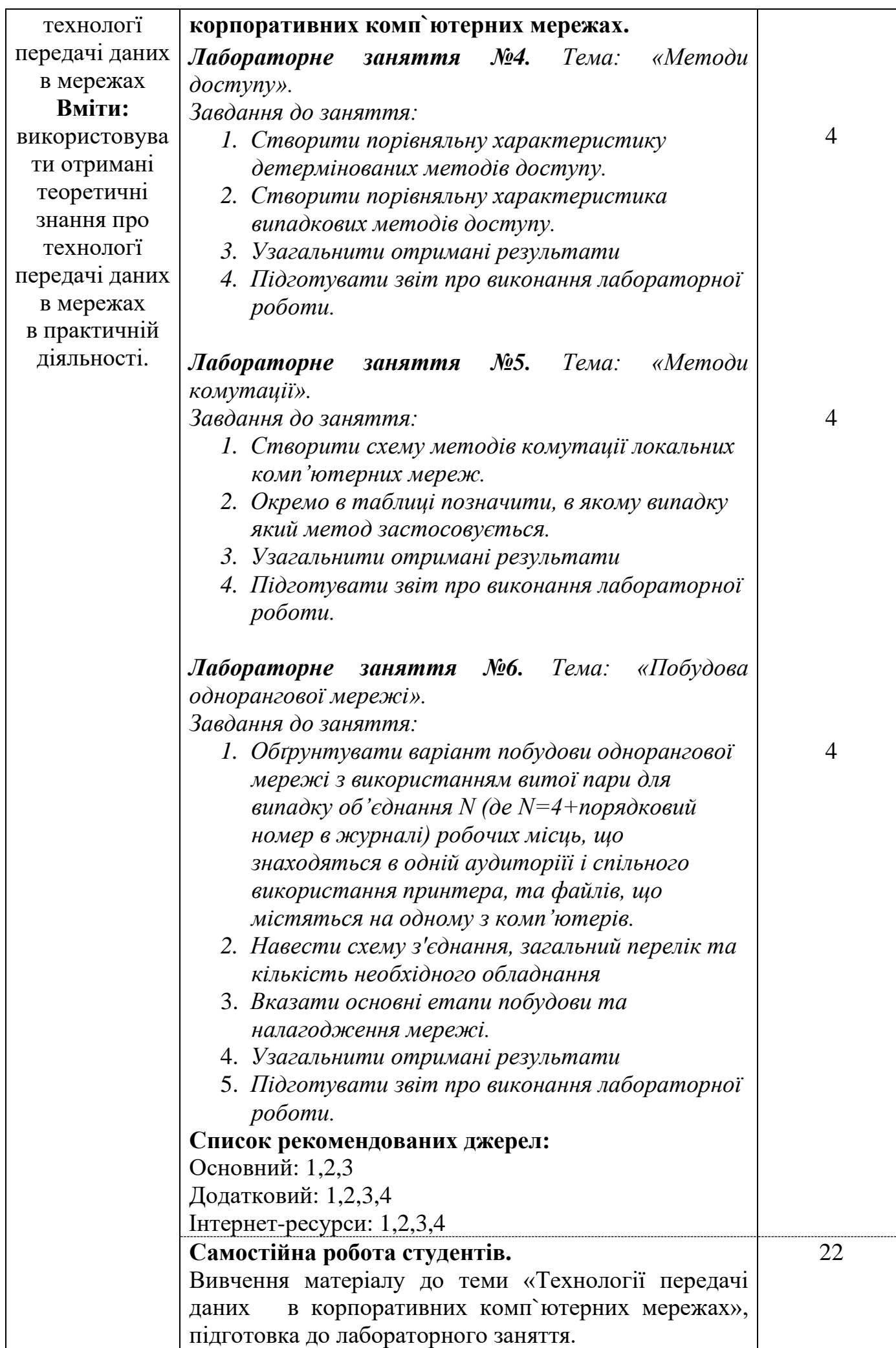

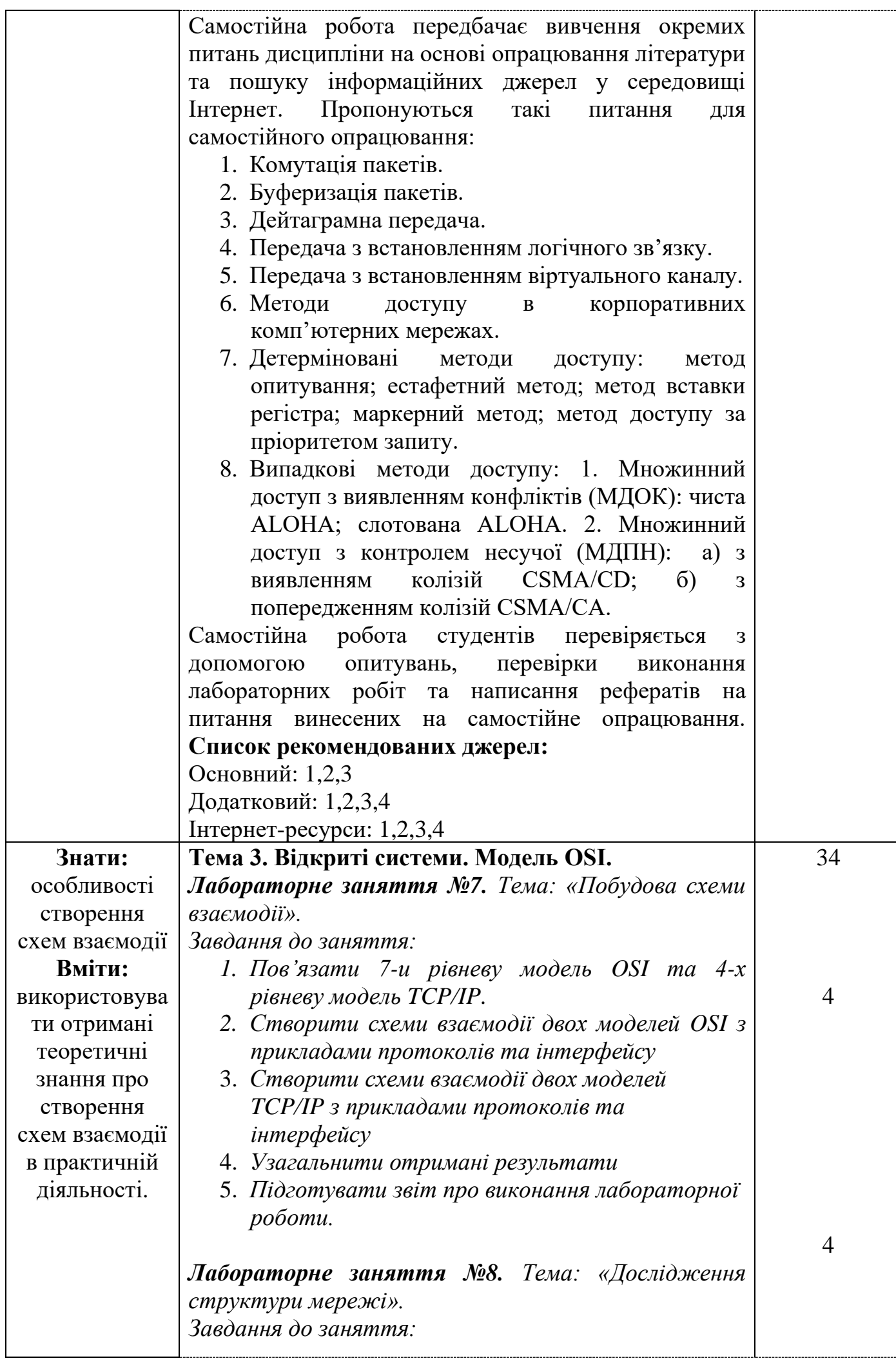

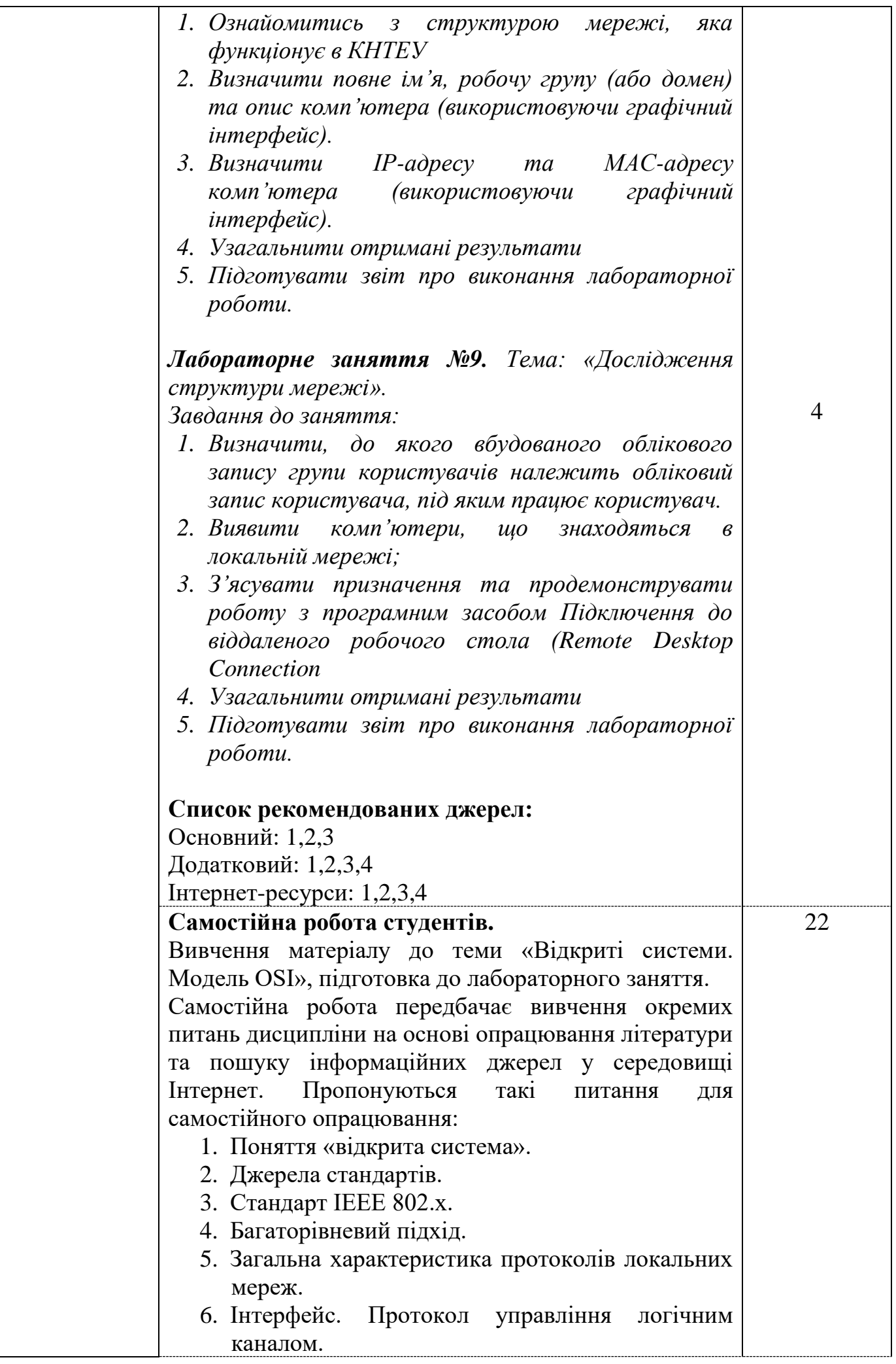

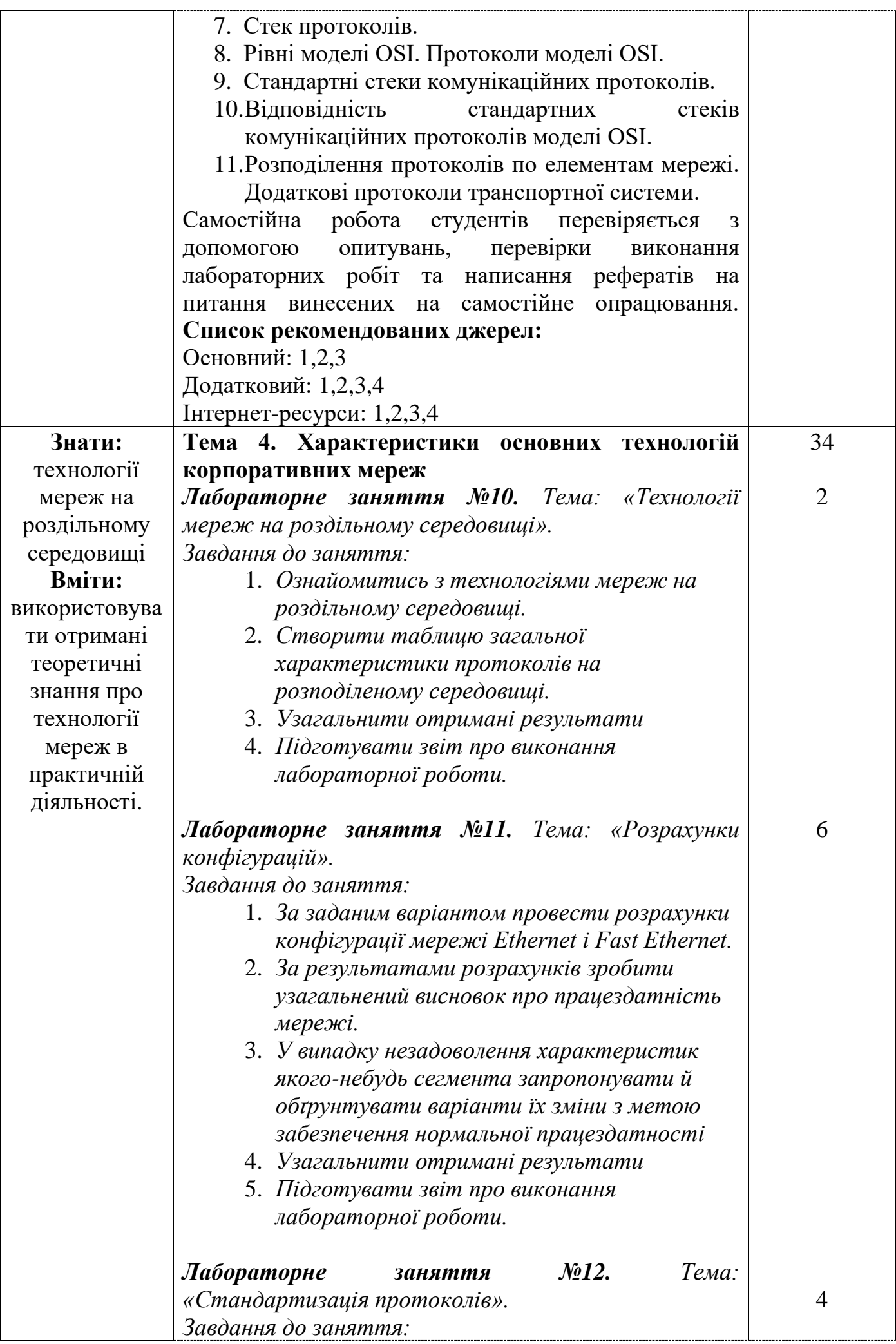

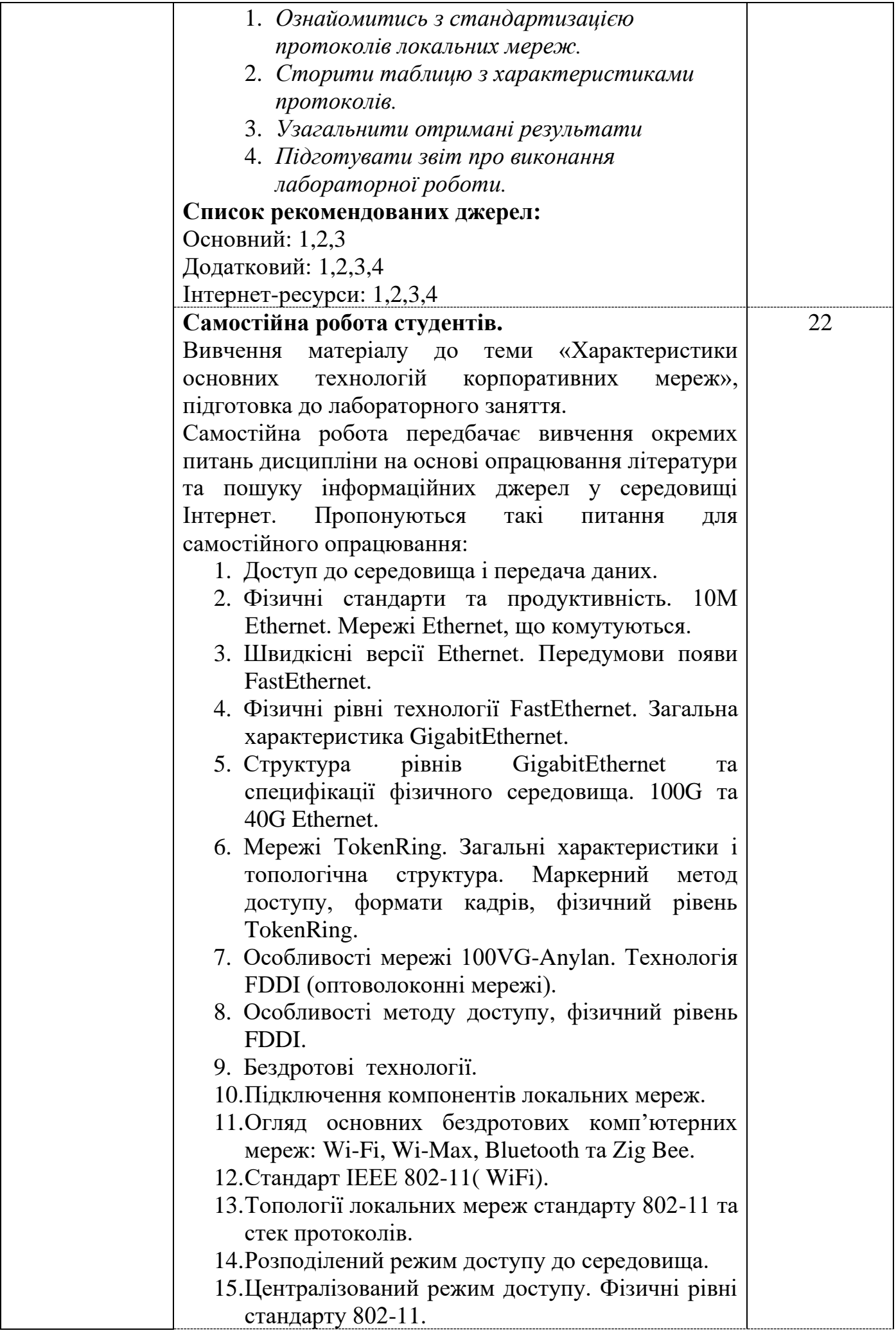

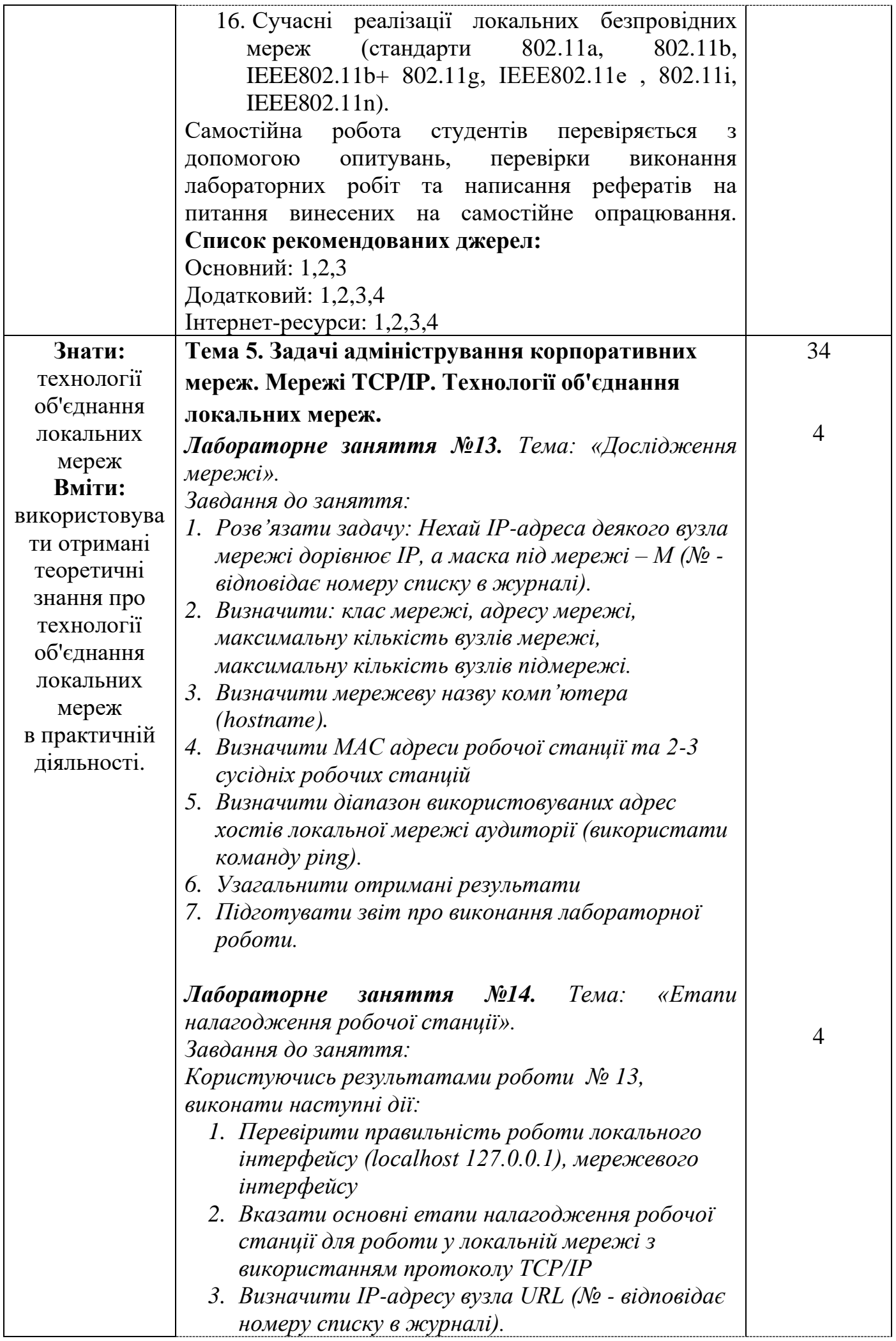

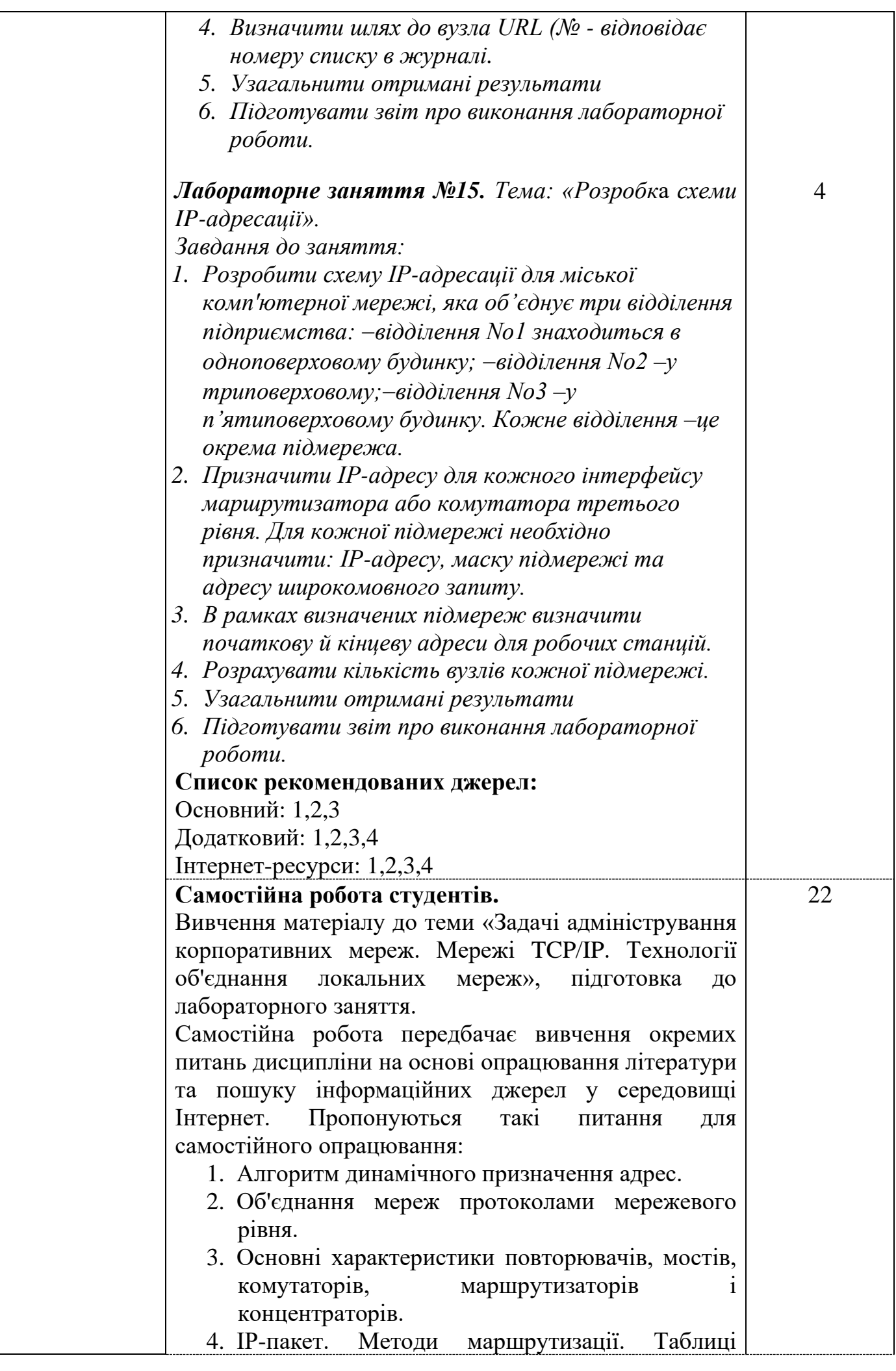

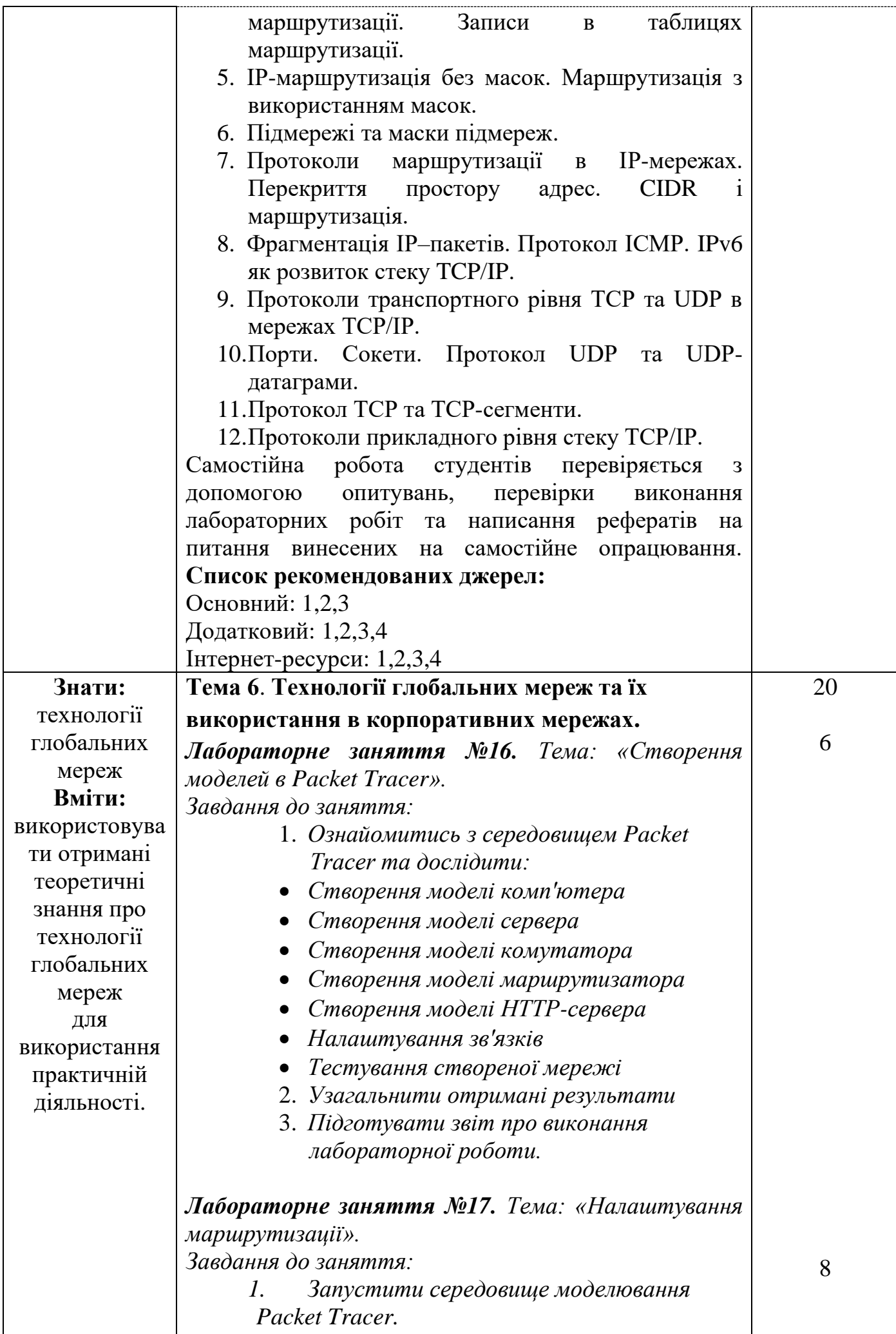

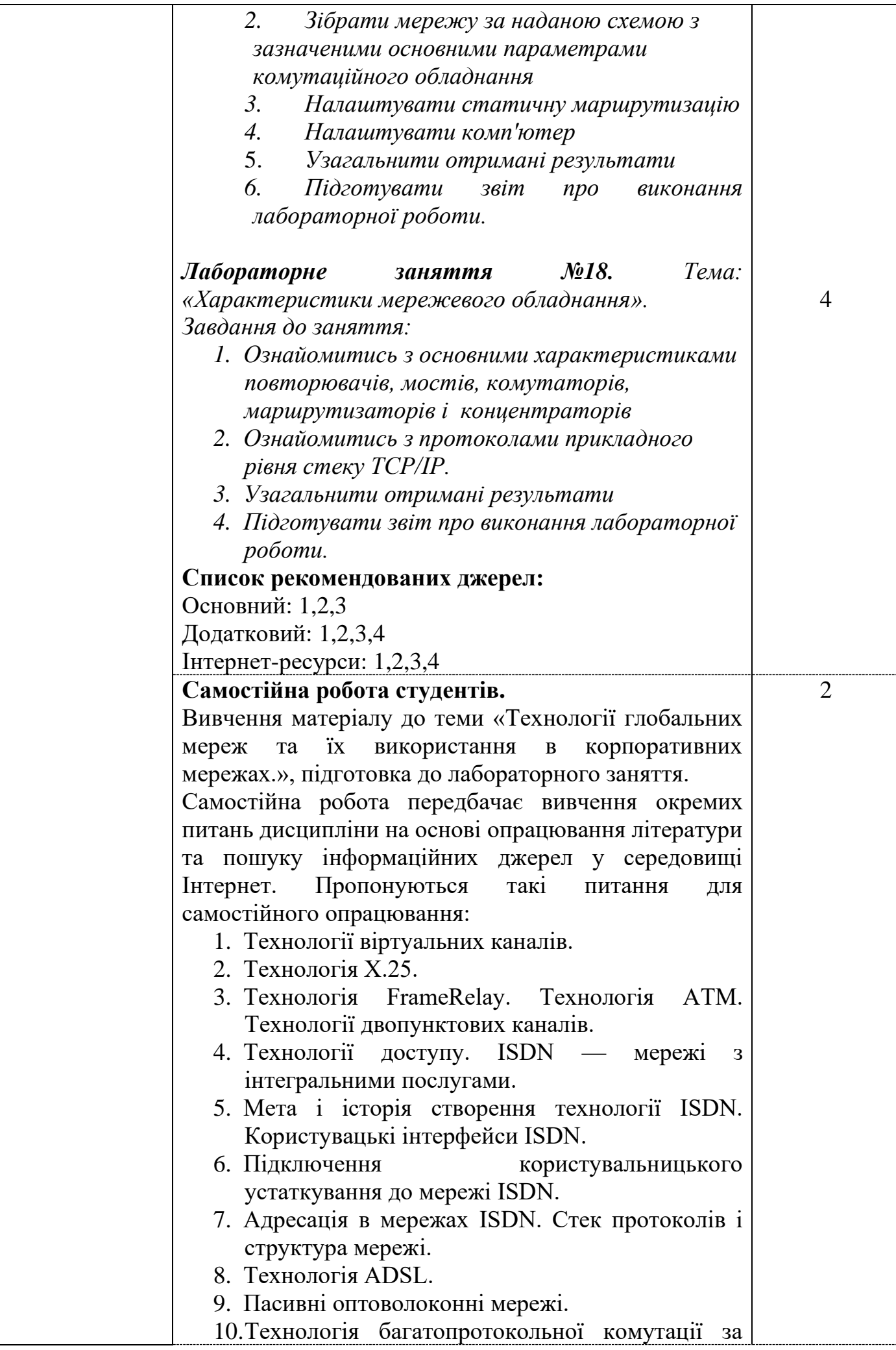

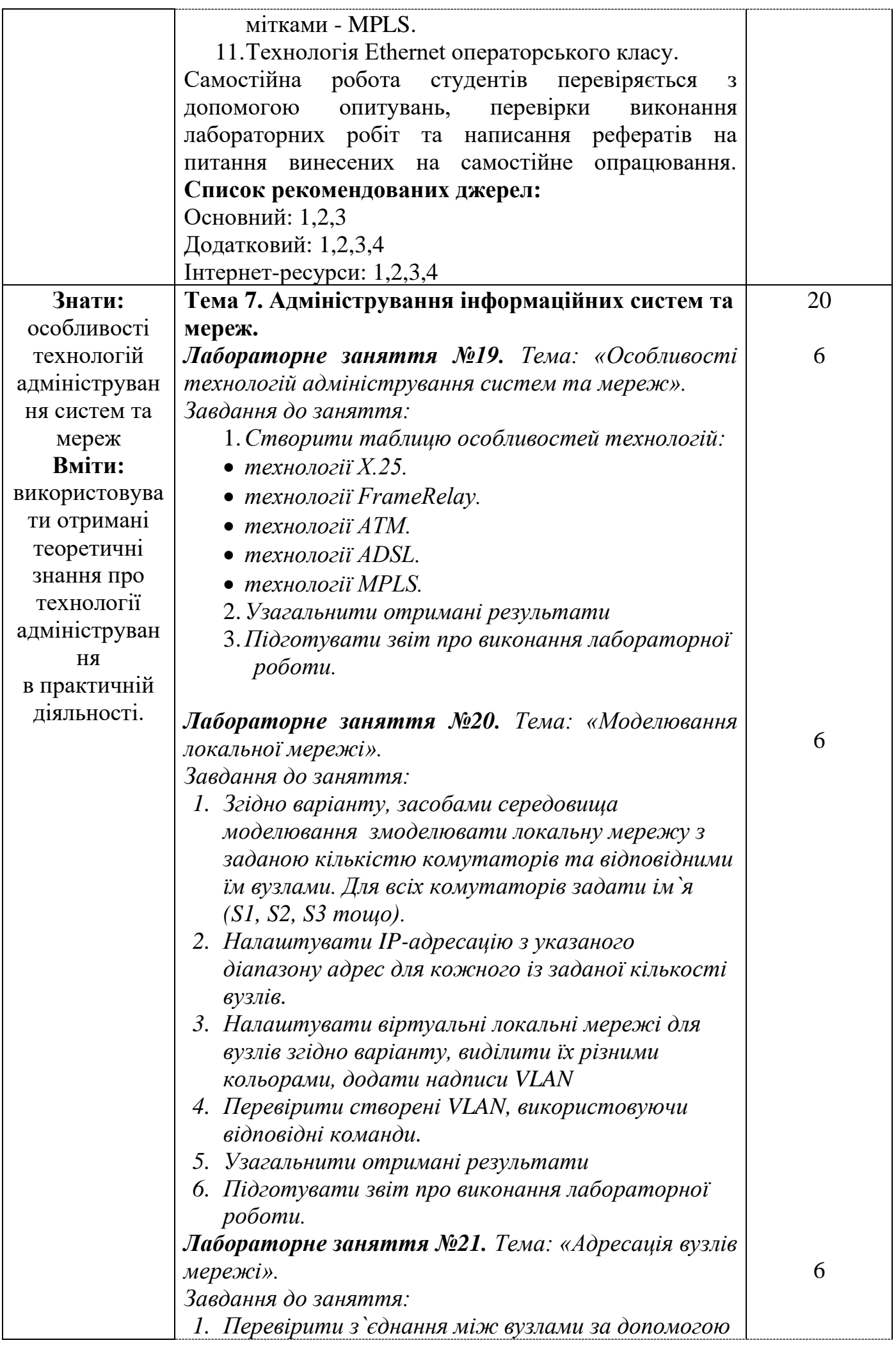

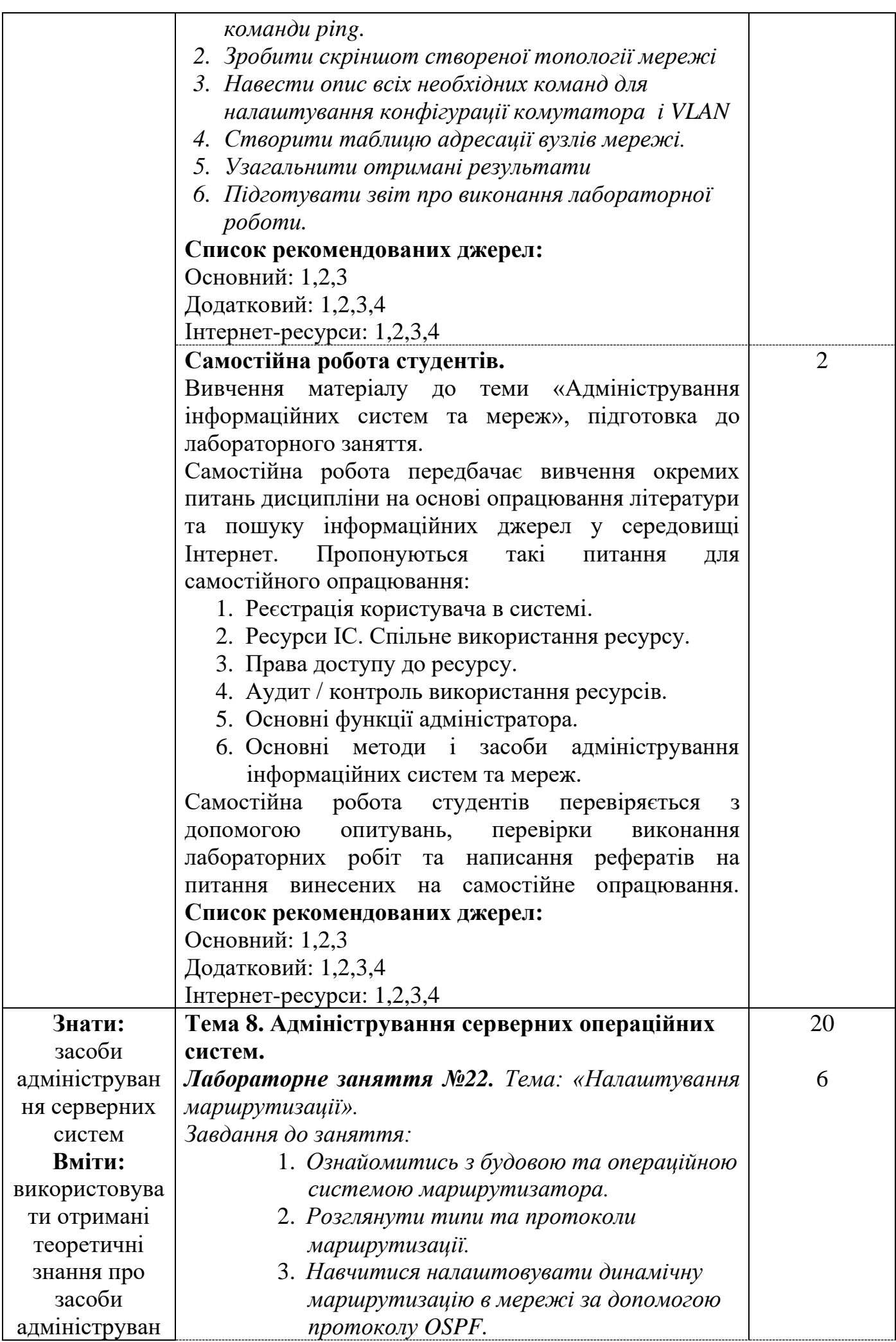

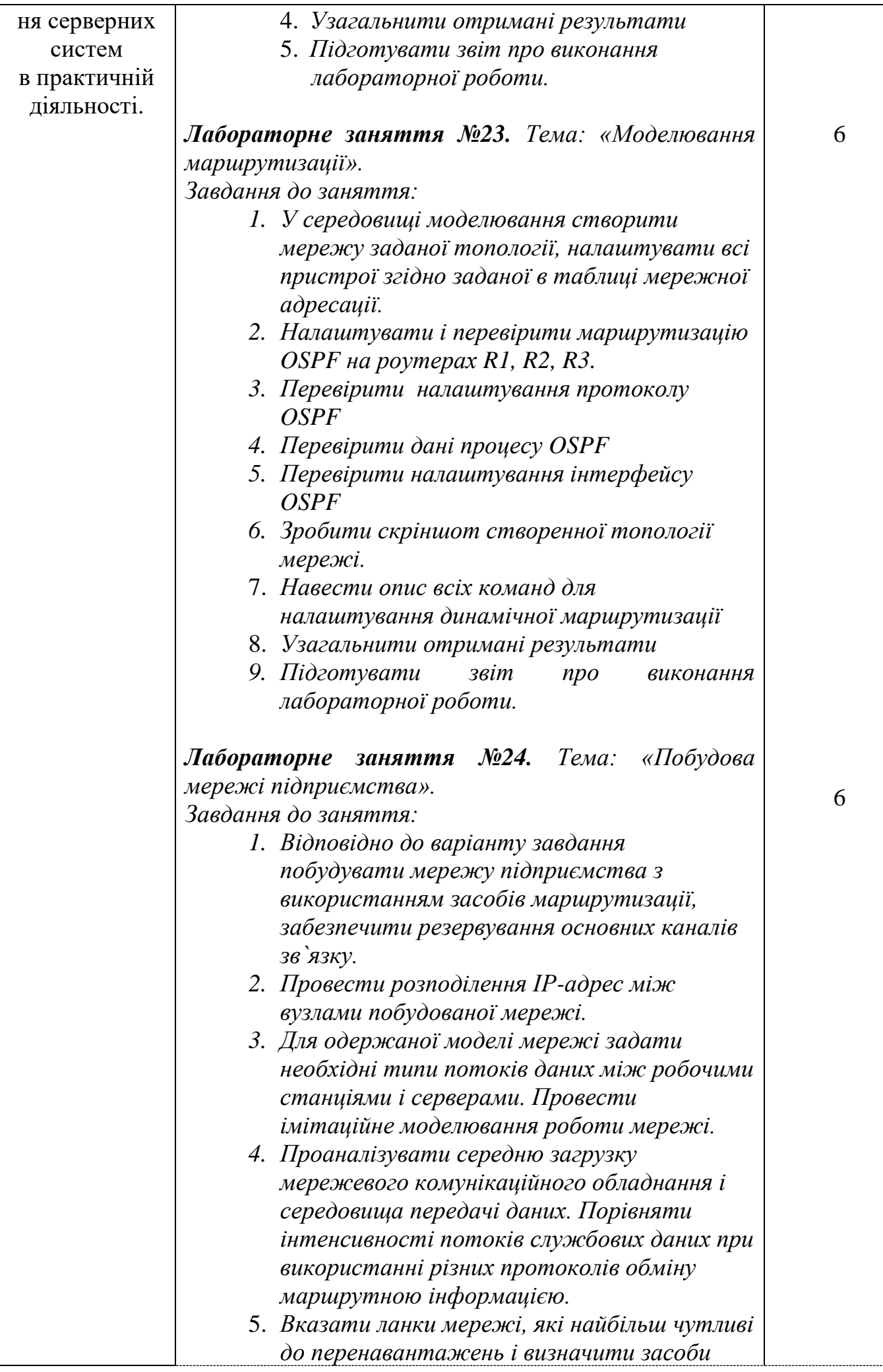

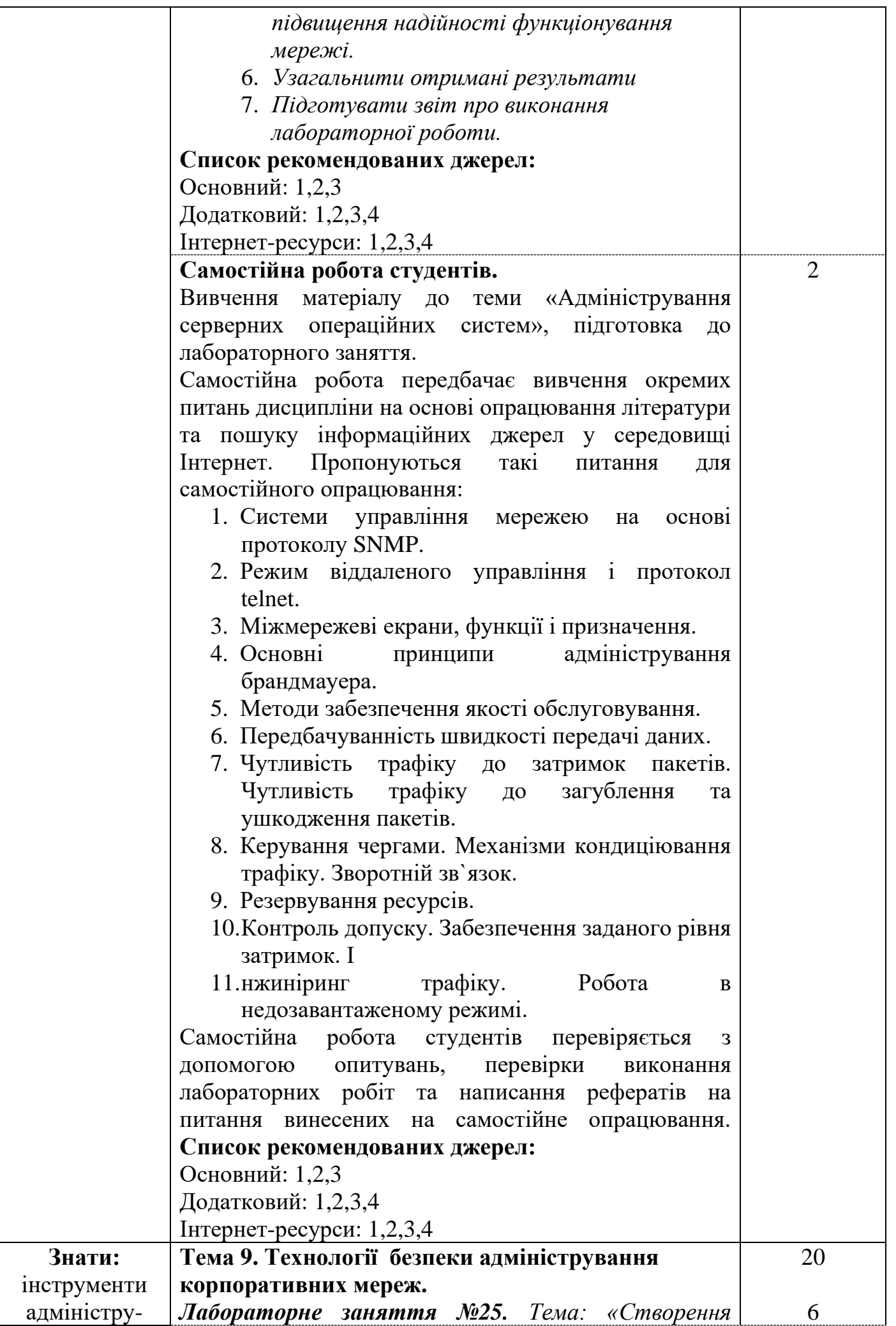

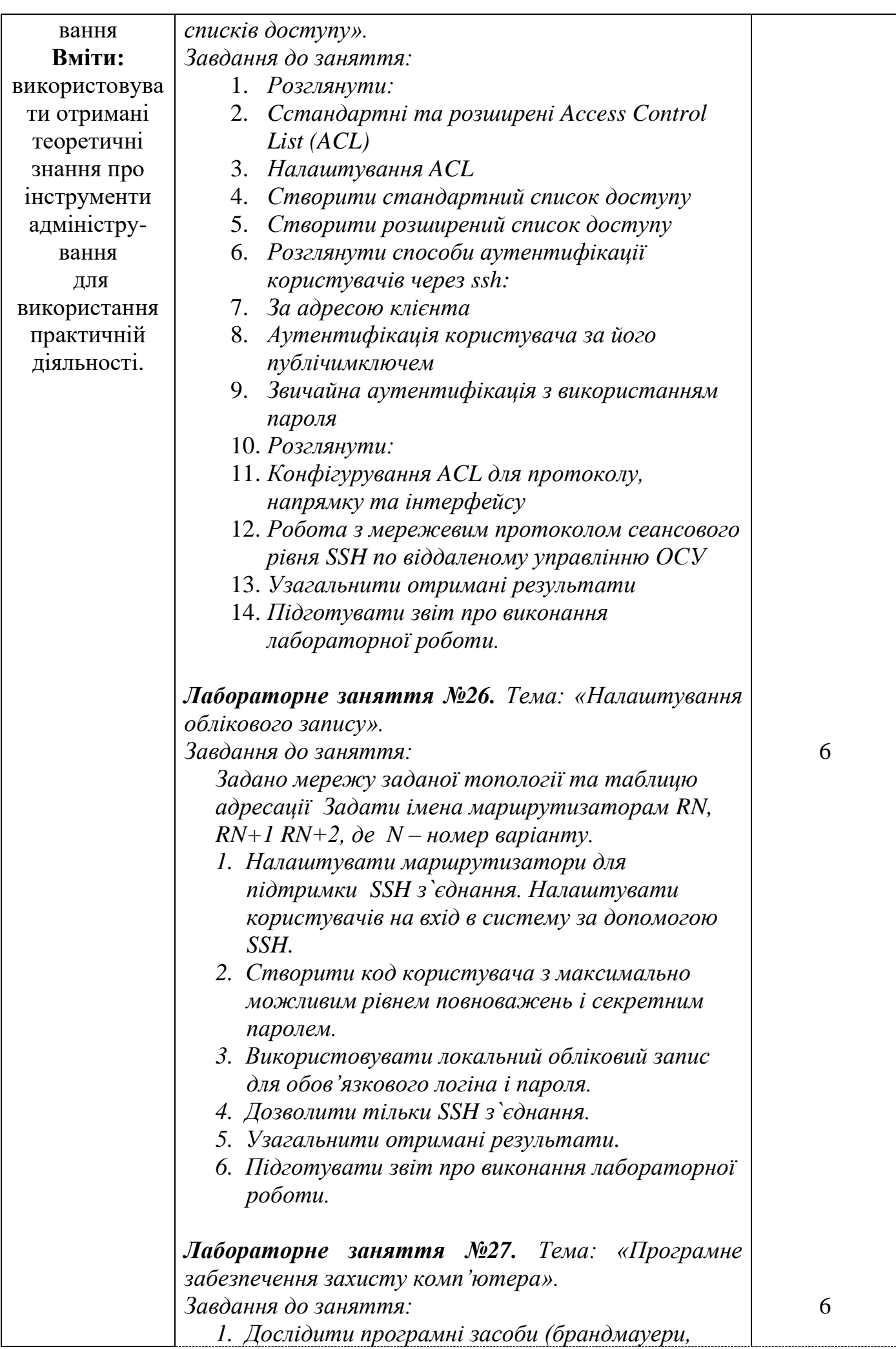

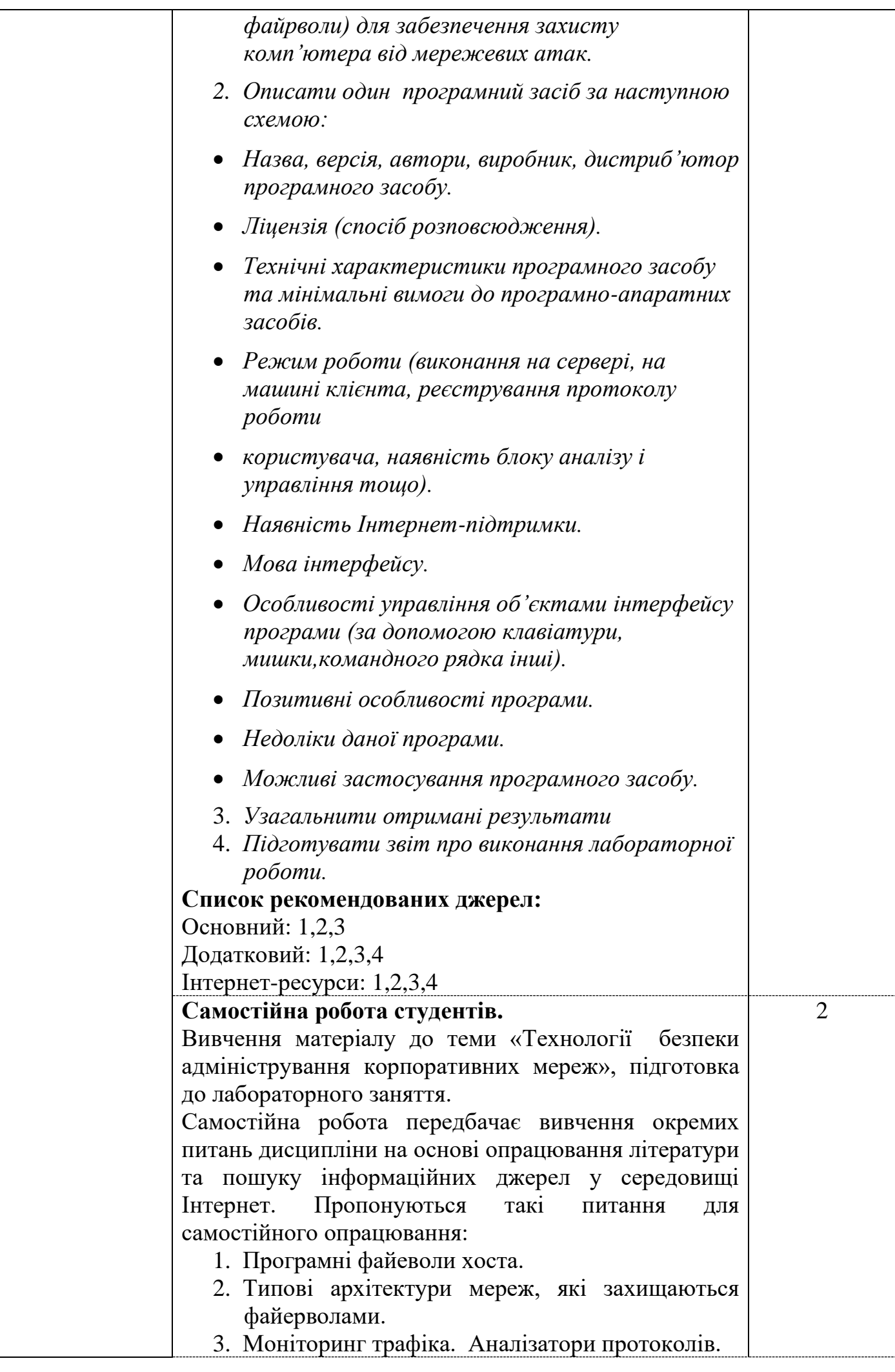

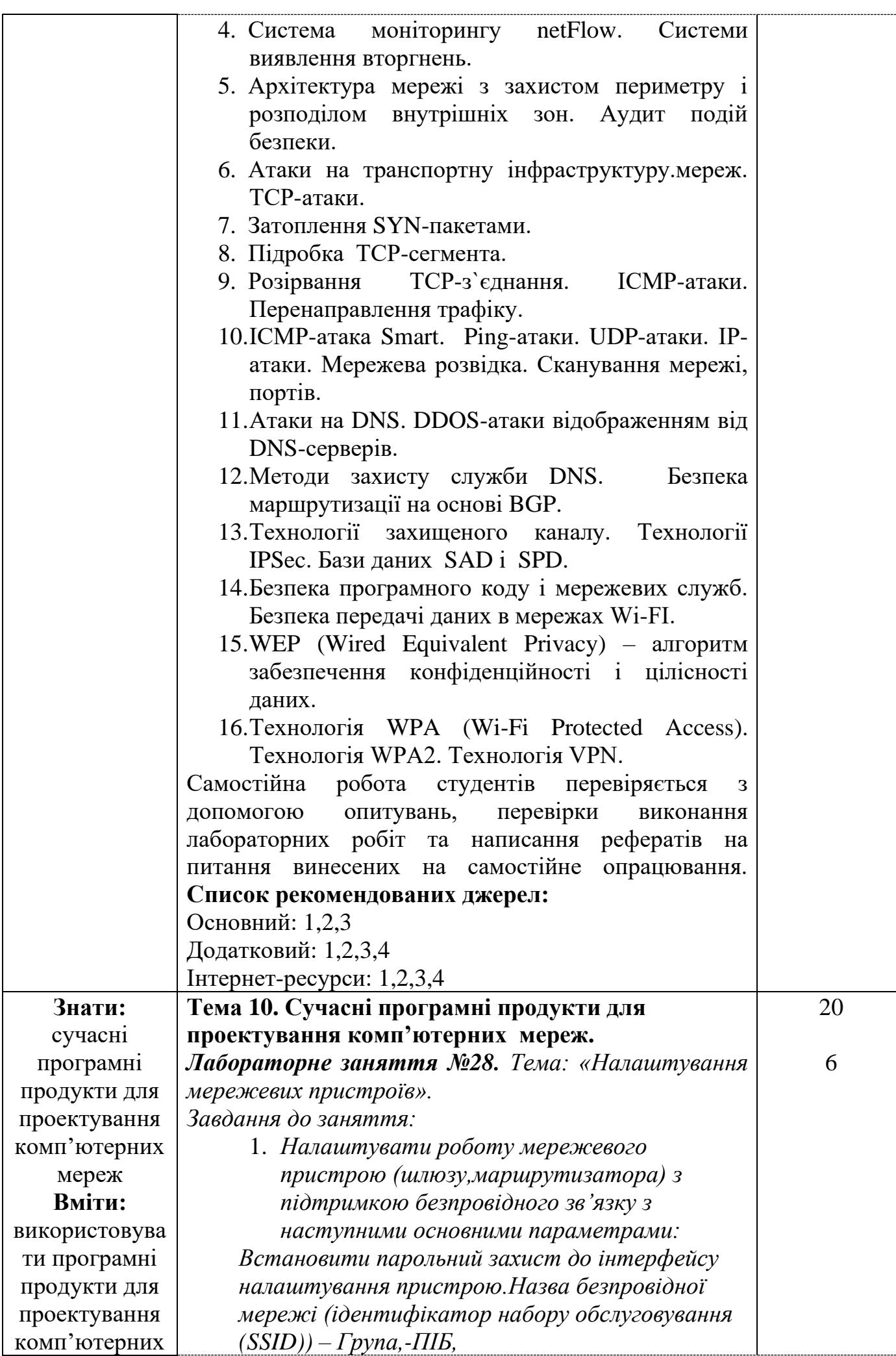

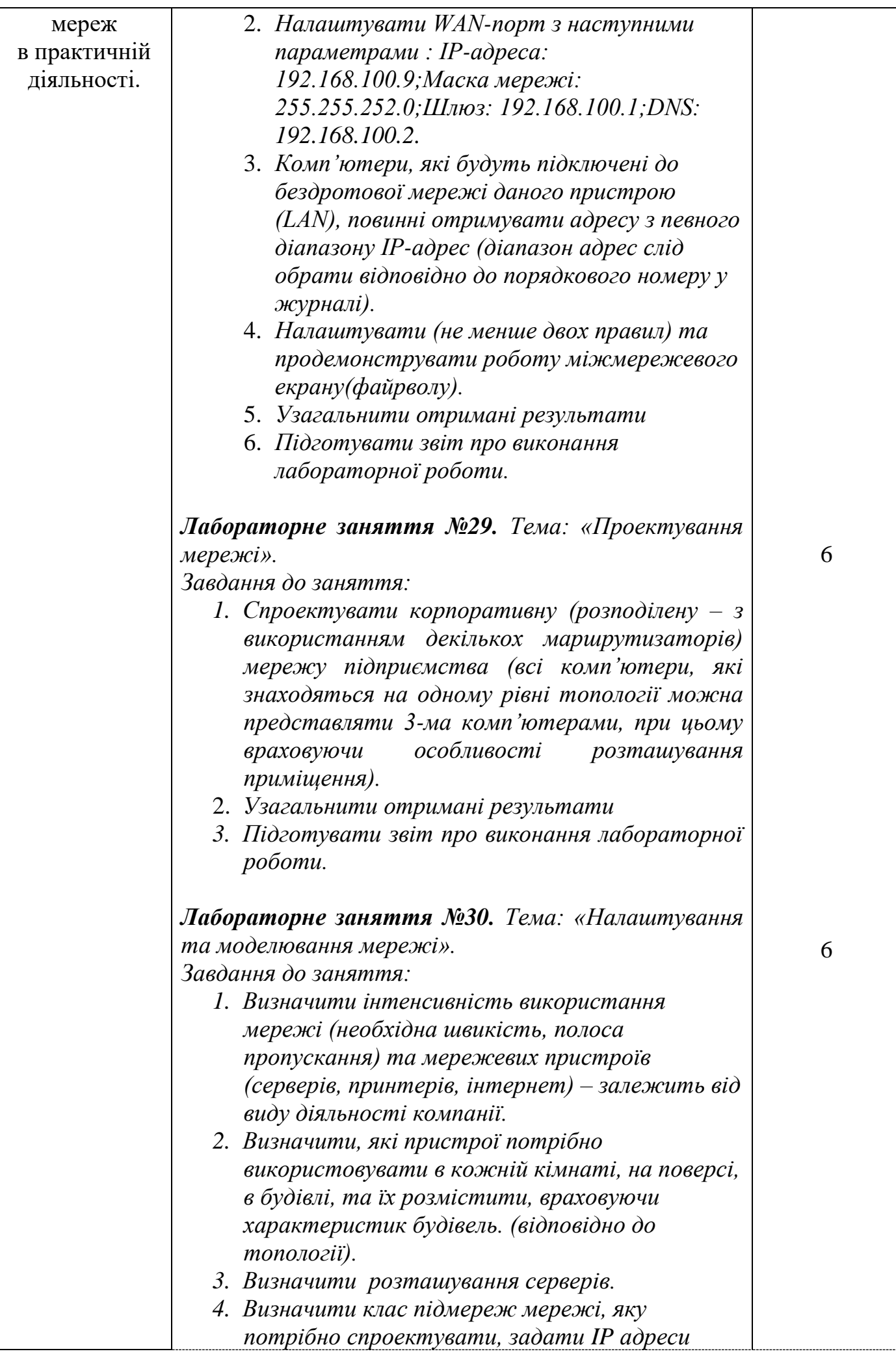

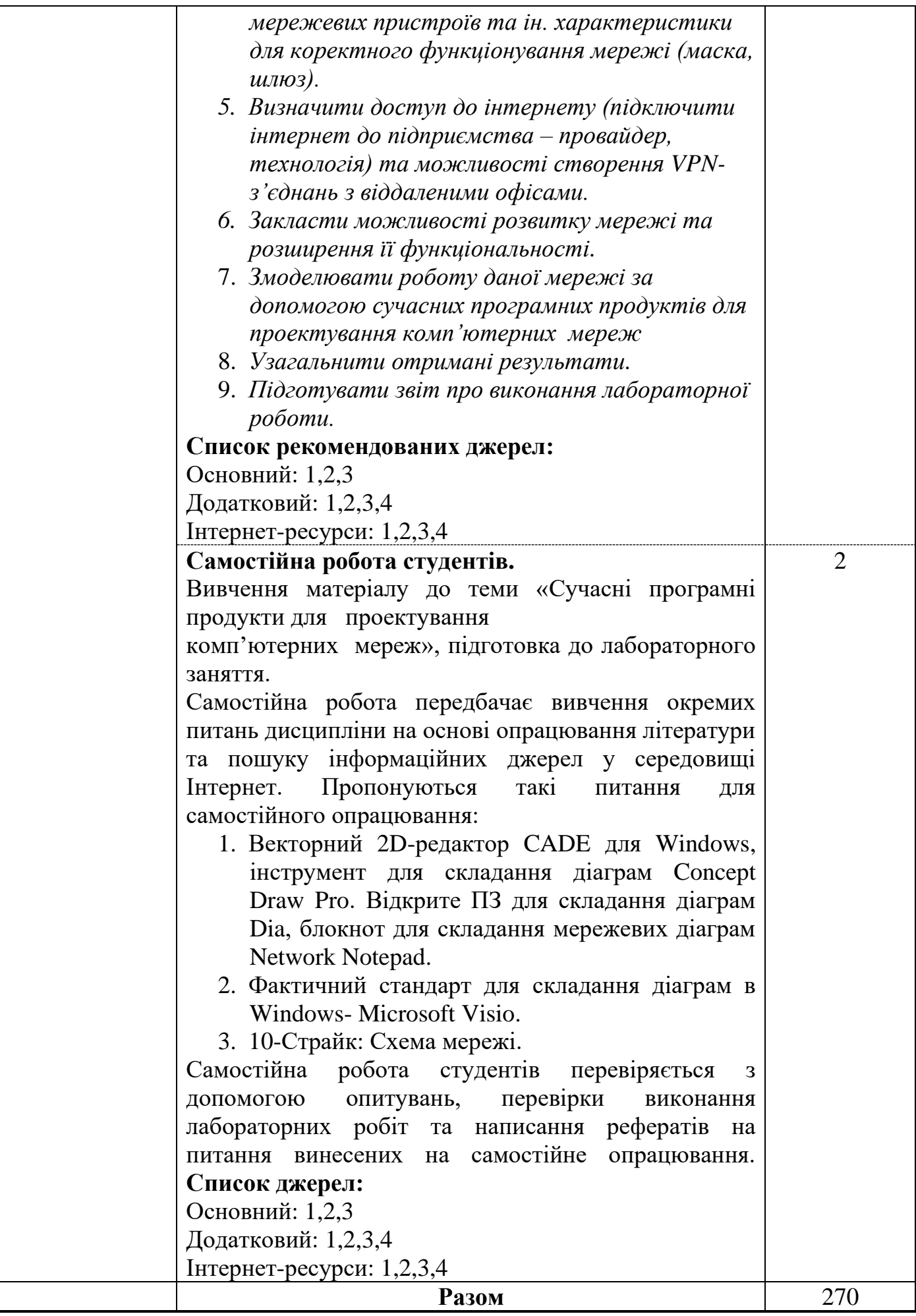

### **3. СПИСОК РЕКОМЕНДОВАНИХ ДЖЕРЕЛ**

#### **Основний:**

- *1. Зайченко Ю. П. Комп'ютерні мережі: Навч. посіб. /Ю. П. Зайченко Комп'ютерні мережі: Навч. посіб. — К.: Слово. — 2003. — 283 с.*
- 2. Буров Є.В. Комп'ютерні мережі: Підручник. /Є.В. Буров Комп'ютерні мережі: Підручник – Львів: "Магнолія плюс".-- 2010 . –468с
- *3. Гайвоноров- М.В., Новиков О.М. Безпека інформаційно-комунікаційних систем*  /*М.В Гайвоноров, О.М. Новиков Безпека інформаційно-комунікаційних систем-К.: Видавнича група BHV/-2009.— 608 c.*

#### **Додатковий:**

- 1. *Антонов В. М.Сучасні комп'ютерні мережі / Валерій Миколайович Антонов. Сучасні комп'ютерні мережі - К.: МК-Прес, 2005. - 480 с*.
- 2. Білоус Л. Ф. Інформаційні мережі : навч. посібник / Л. Ф. Білоус Інформаційні мережі : навч. посібник – К. : Логос, 2005. – 140 с.
- 3. Болілий В.О., Котяк В.В. Комп'ютерні мережі. Навчальний посібник. / В.О Болілий , В.В. Котяк В.В. Комп'ютерні мережі. Навчальний посібник - Кіровоград: ЦОП Авангард, 2008.- 146с.
- *4. Бортник Г. Г. Мережі доступу: навч. посібник для студ. напряму підготовки 0924 – "Телекомунікації" всіх спец. / Бортник Г. Г., Стальченко О. В., Яблонський В. Ф. – Вінниця : ВНТУ, 2006. – 139 с.*

#### **Інтернет-ресурси:**

- 1. Лекции по компьютерным сетям. [Електронний ресурс] Режим доступу: http://www.infocity.kiev.ua/lan/content/lan145.phtml.
- 2. Горлач В.М. Основи комп'ютерних мереж ./В.М. Горлач Основи комп'ютерних мереж. [Електронний ресурс] – Режим доступу:http://old.ami.lnu.edu.ua/nets/index.htm.
- 3. Cisco Systems, Inc. / Cisco. [Електронний ресурс]. Режим доступу: http://www.cisco.com/.
- 4. Cisco модулі для маршрутизаторів [Електронний ресурс]. Режим доступу: https://www.cisco.com/c/en/us/solutions/enterprise-networks/dna-analyticsassurance/demos.html

<sup>\*\*-</sup> Курсивом виділені джерела, що є в бібліотеці КНТЕУ